Effective Tech Tools for Differentiating and Providing **Quality PD** 

#### Henry Schmitges, M.S Lourdes C. Day, M.ED, ATP

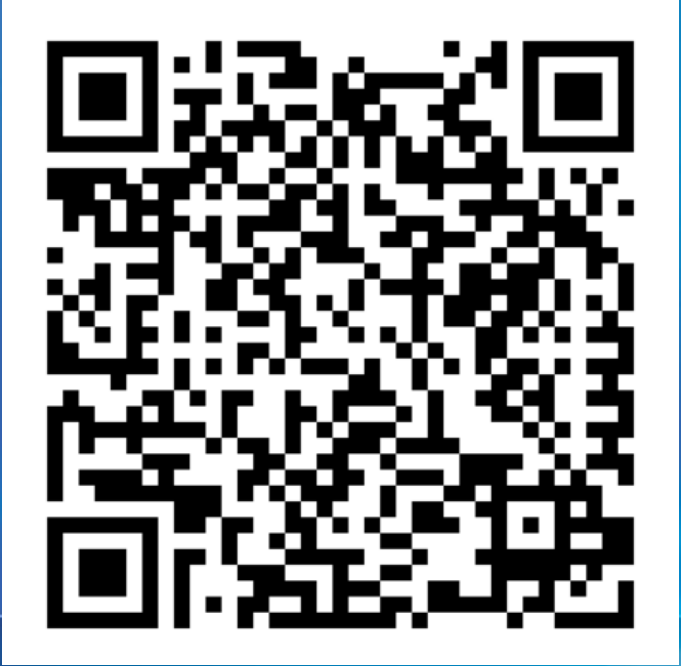

[www.tinyurl.com/ETT2016](http://www.tinyurl.com/ETT2016)

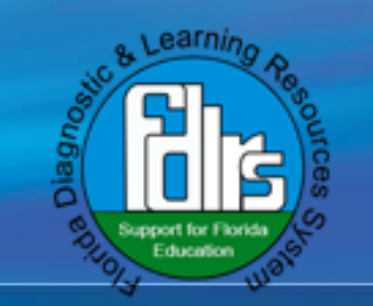

#### **Participant Responsibilities**

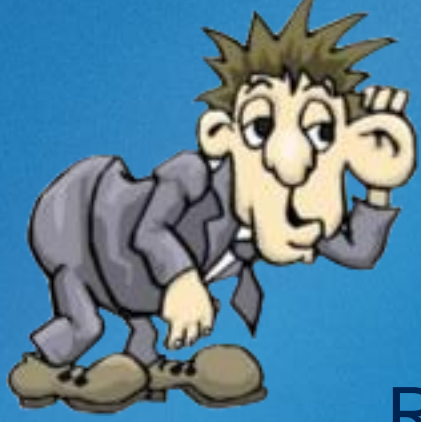

Listen **Respectfully** 

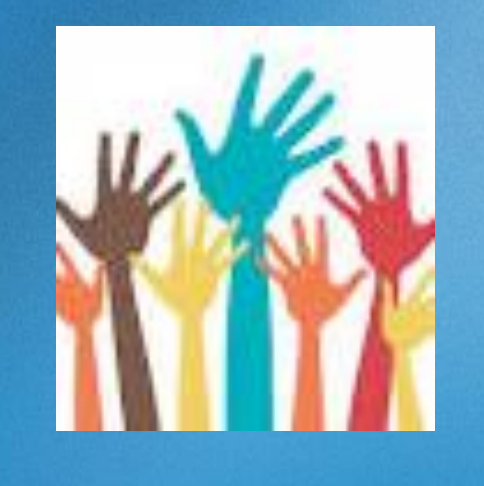

**Actively Participate** 

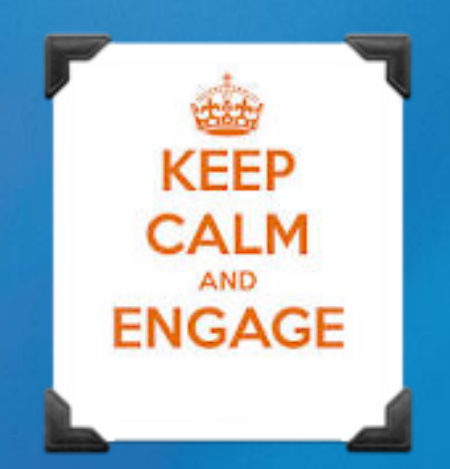

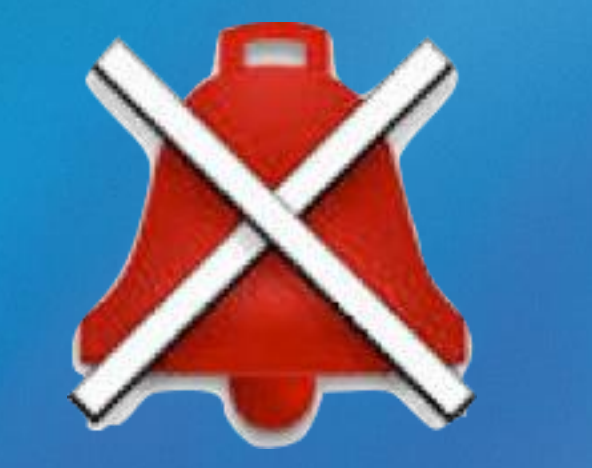

Be Engaged Please Silence Phones

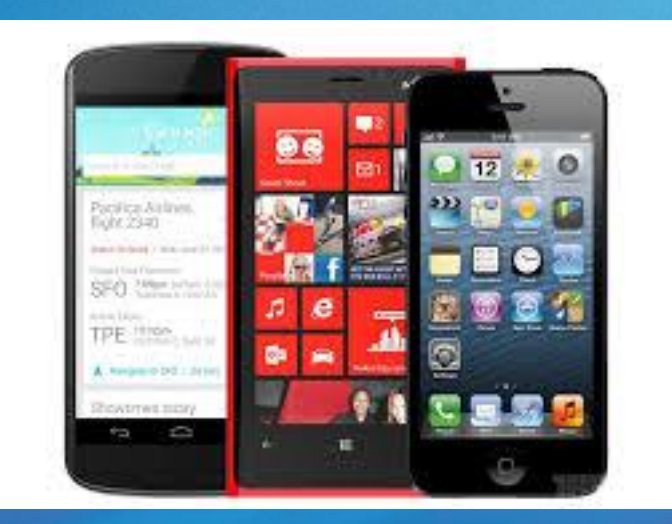

Use Technology to Enhance **Learning** 

# Learning Goal

Participants will be able to identify and integrate at least three technology tools that may be used when providing professional development.

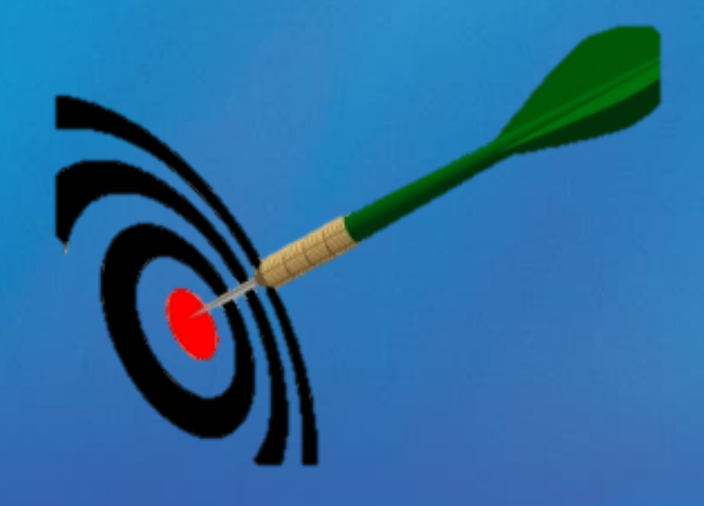

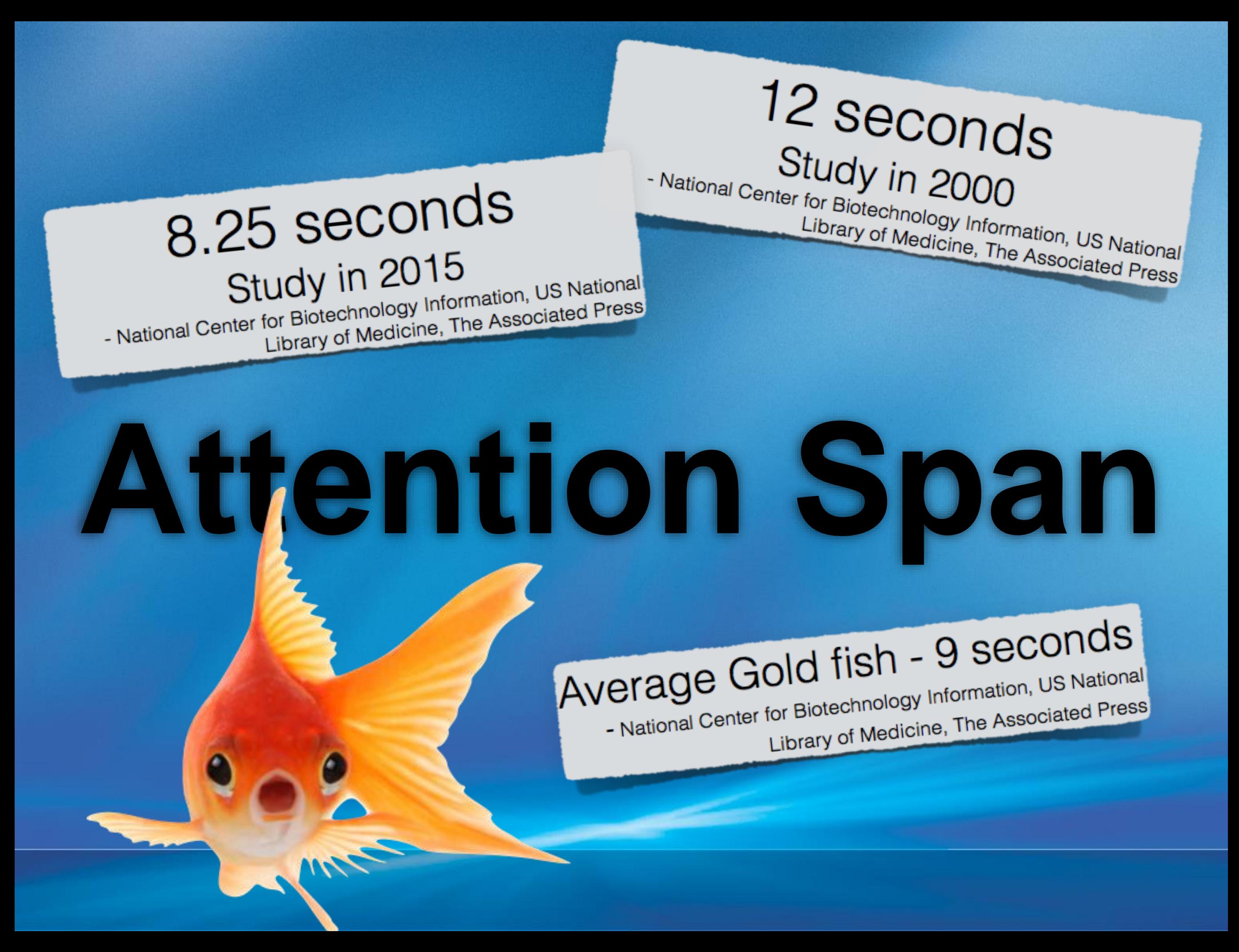

#### **STANDARDS FOR PROFESSIONAL LEARNING**

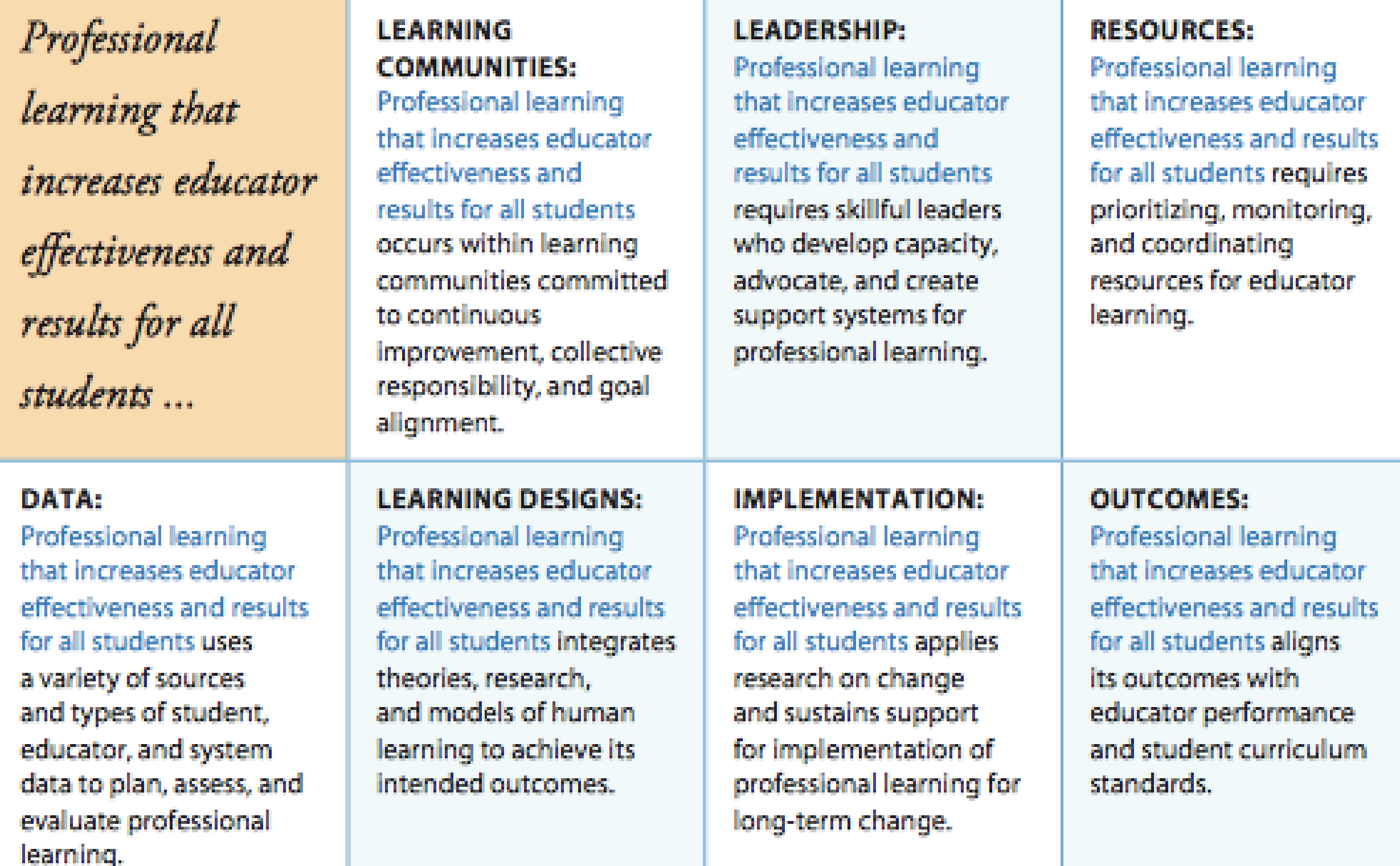

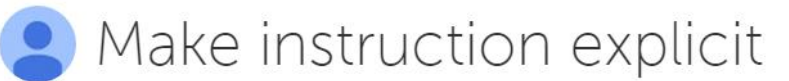

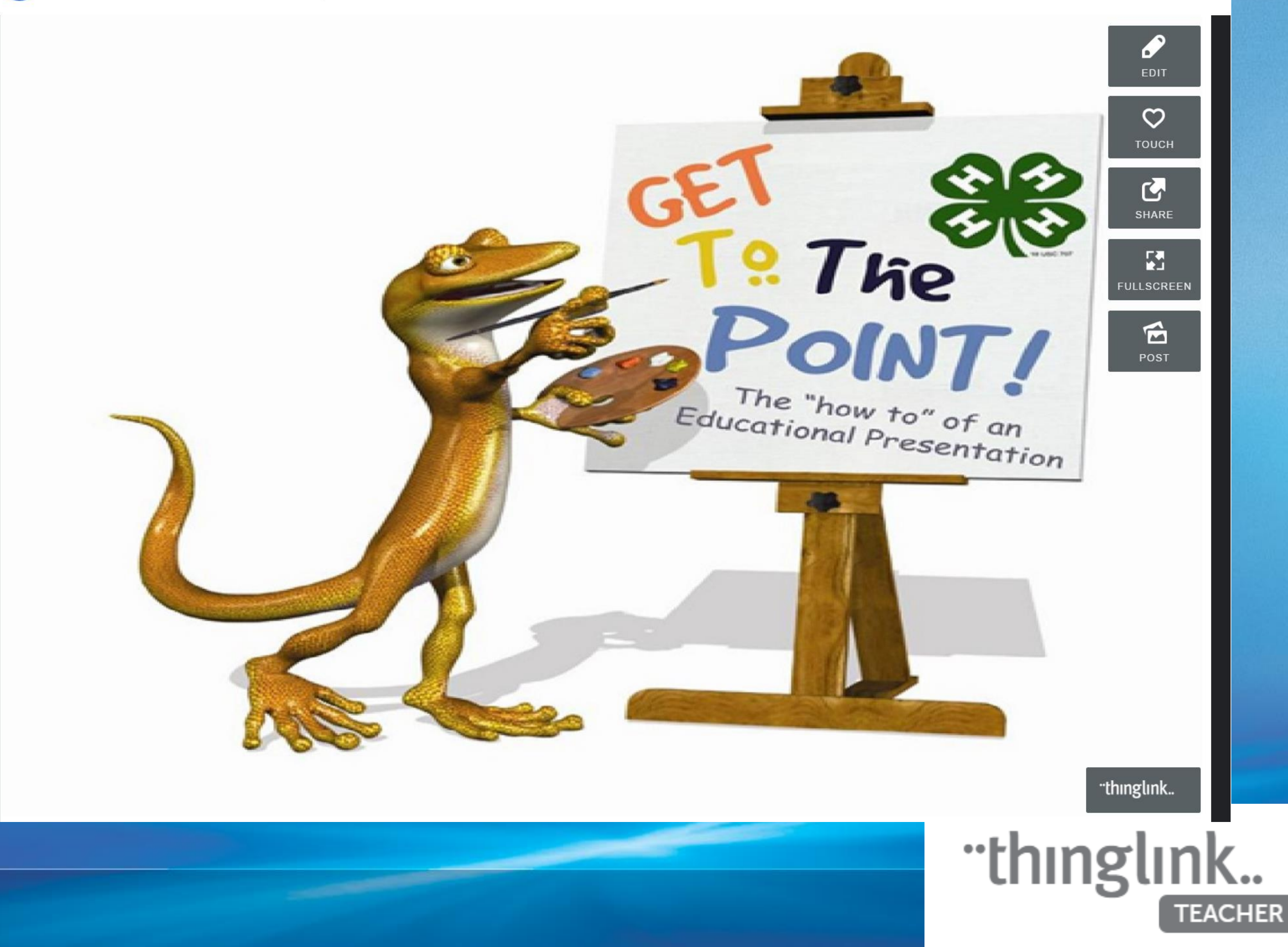

### Office Mix

- **Office Mix** is a powerful free add-in for PowerPoint. (Windows)
	- Video yourself teaching
	- Narrate the slides
	- Insert Quizzes
	- Upload and collect analytics
	- <https://mix.office.com/watch/1jgshke4hf3tc>

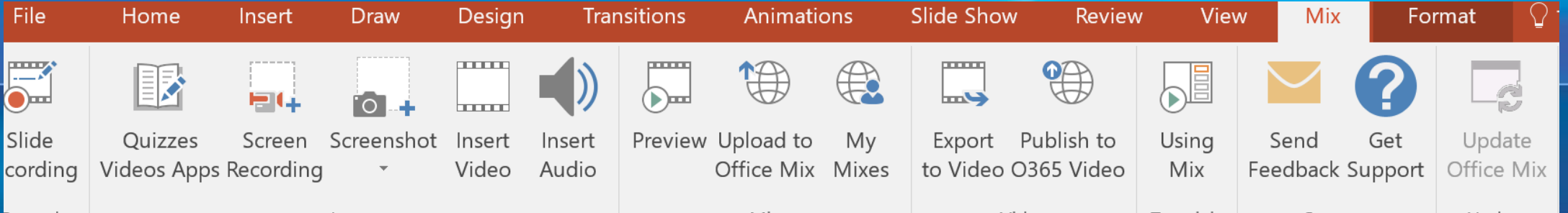

#### Plickers

Office Mix is an add in for

A. Word

B. Excel

C. PowerPoint

D. Access

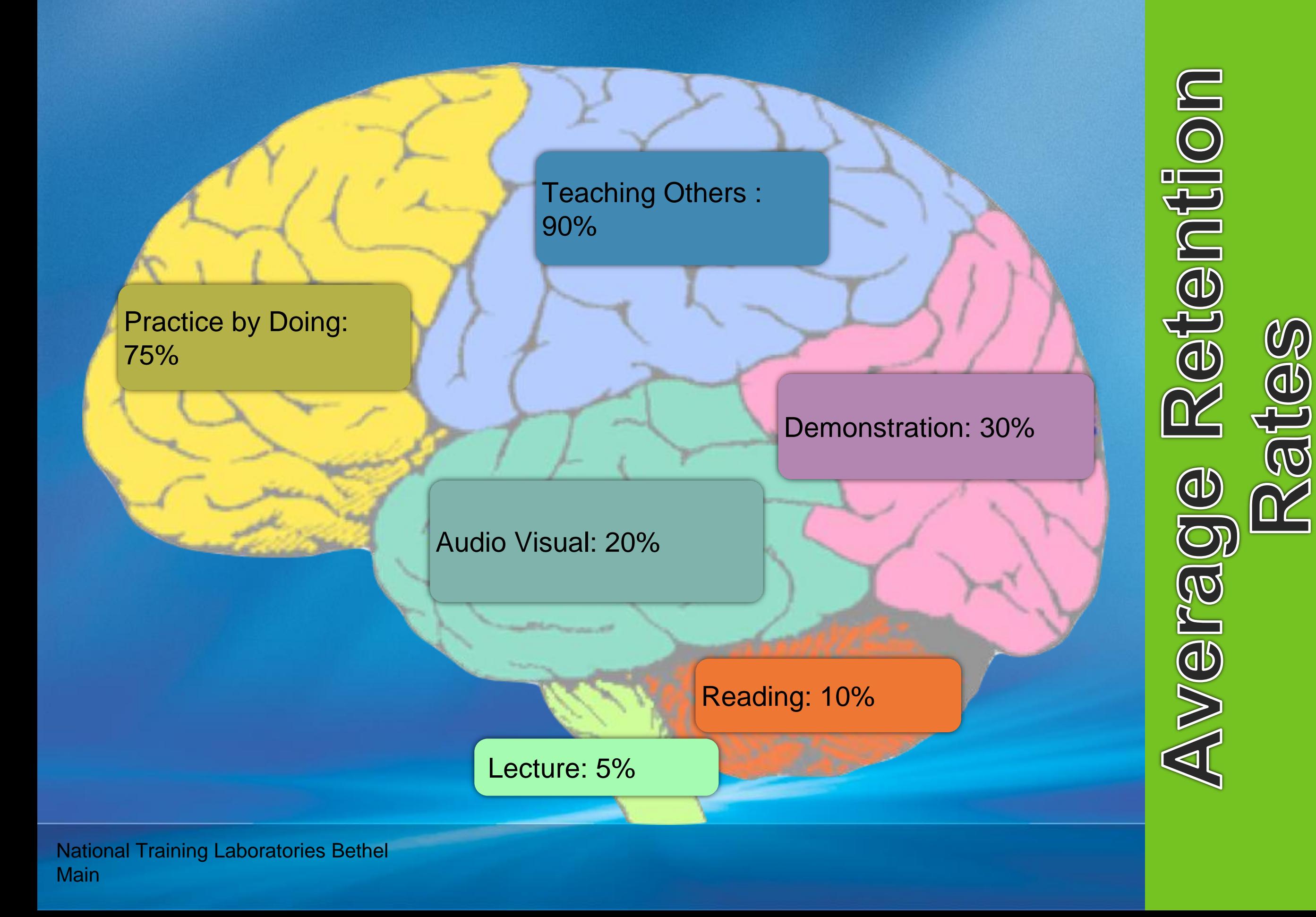

Logical/Mathematical Verbal/Linguistic

Musical/Rhythmic

Visual/Spatial

Bodily/Kinesthetic Maturalist Intelligence

# Learning Style

Interpersonal Intelligence

Intrapersonal Intelligence

Existential Intelligence

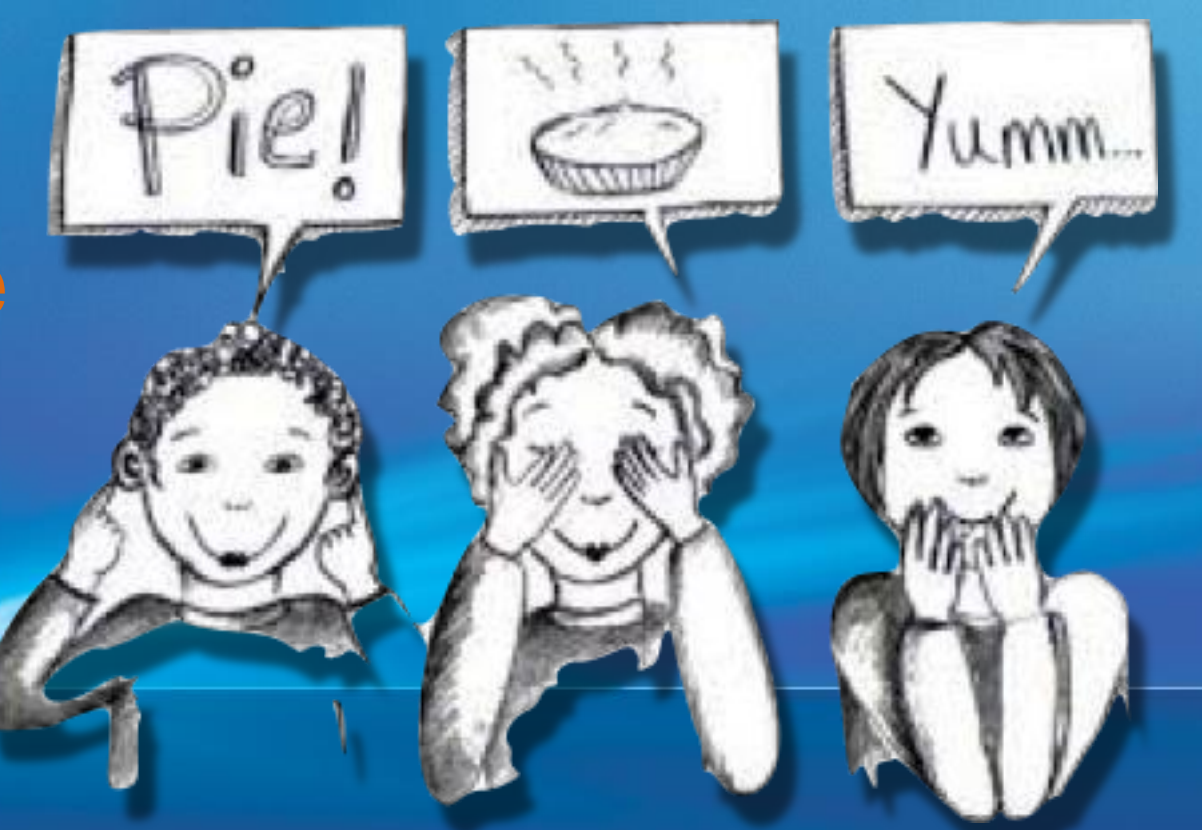

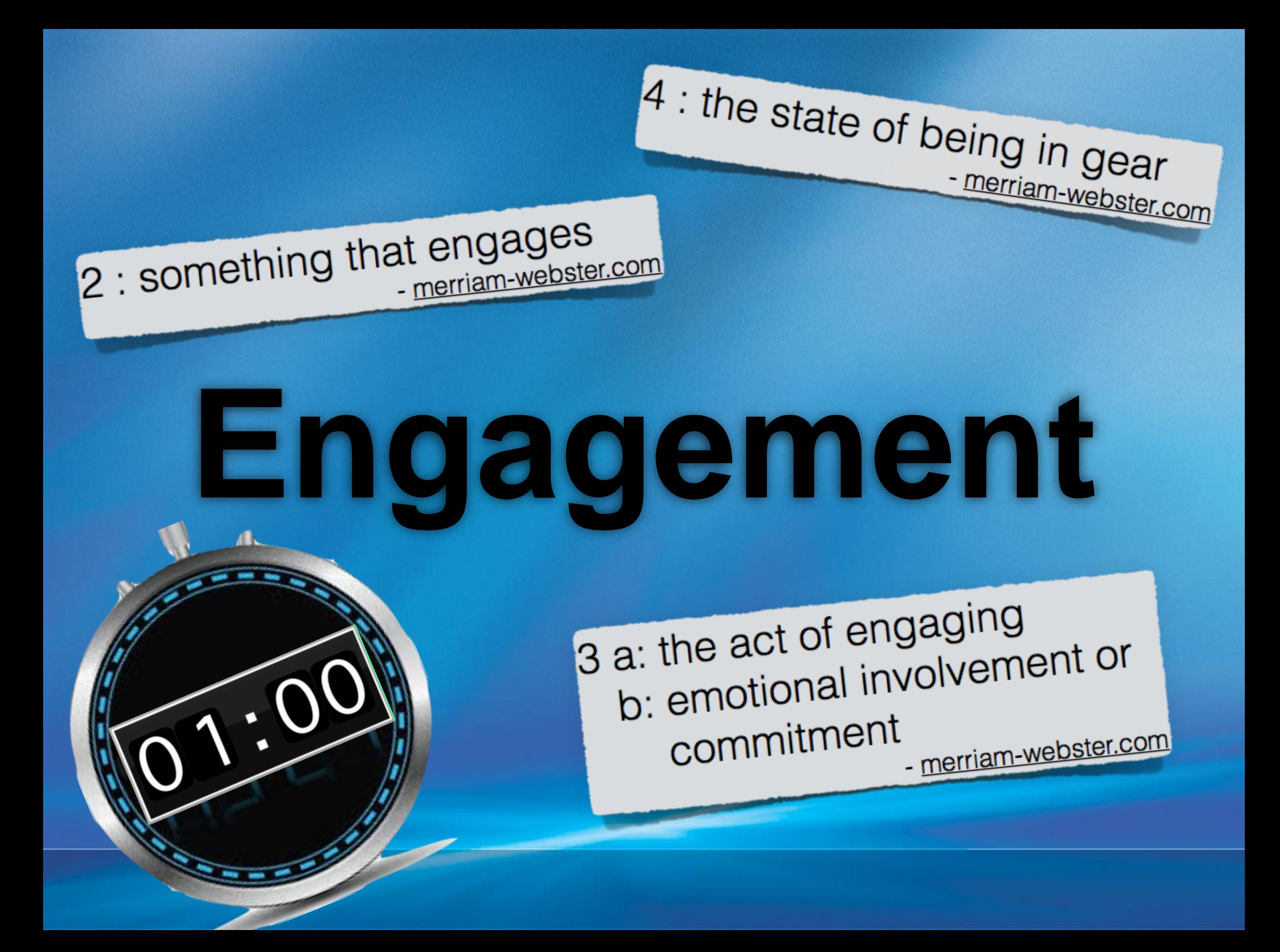

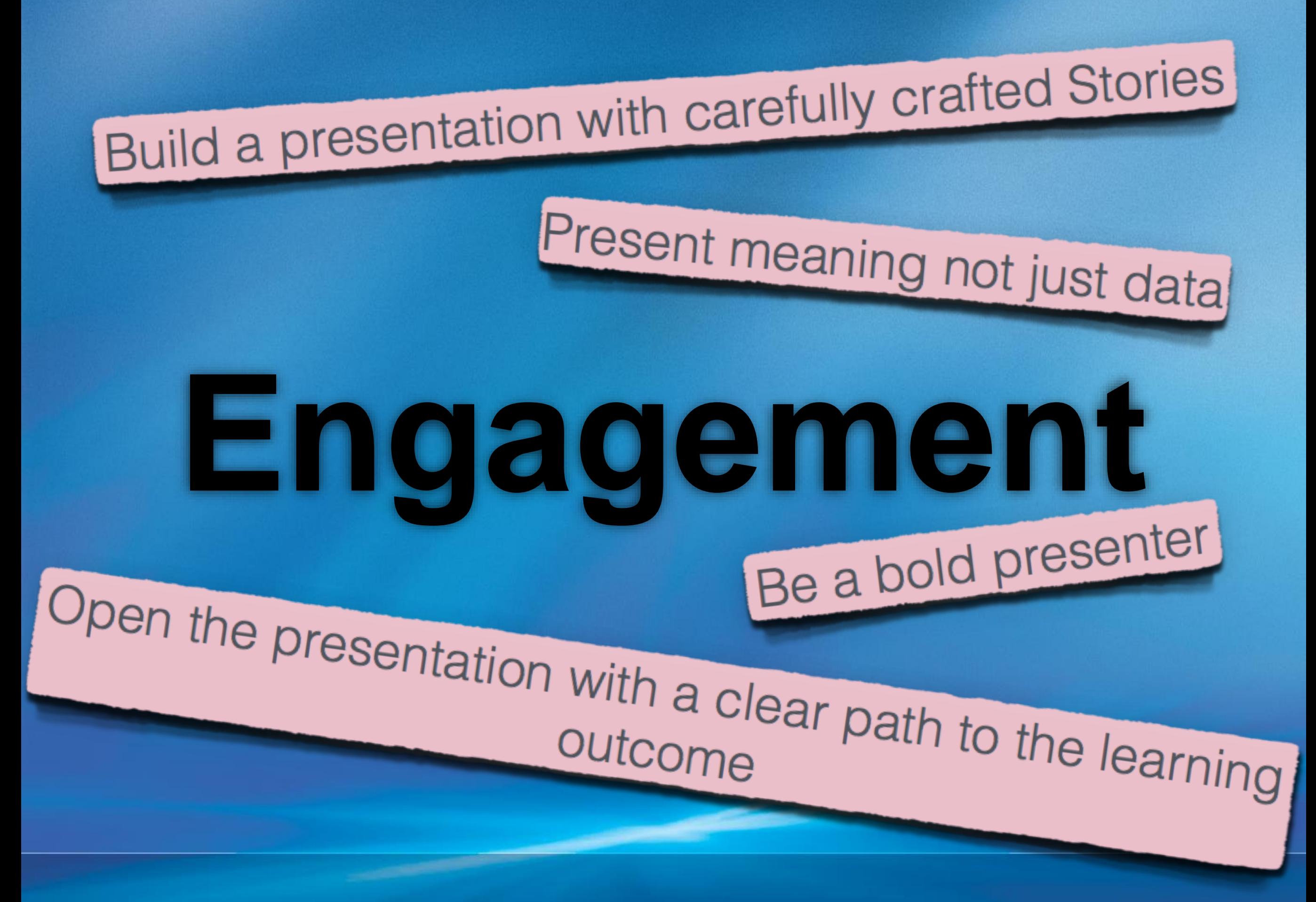

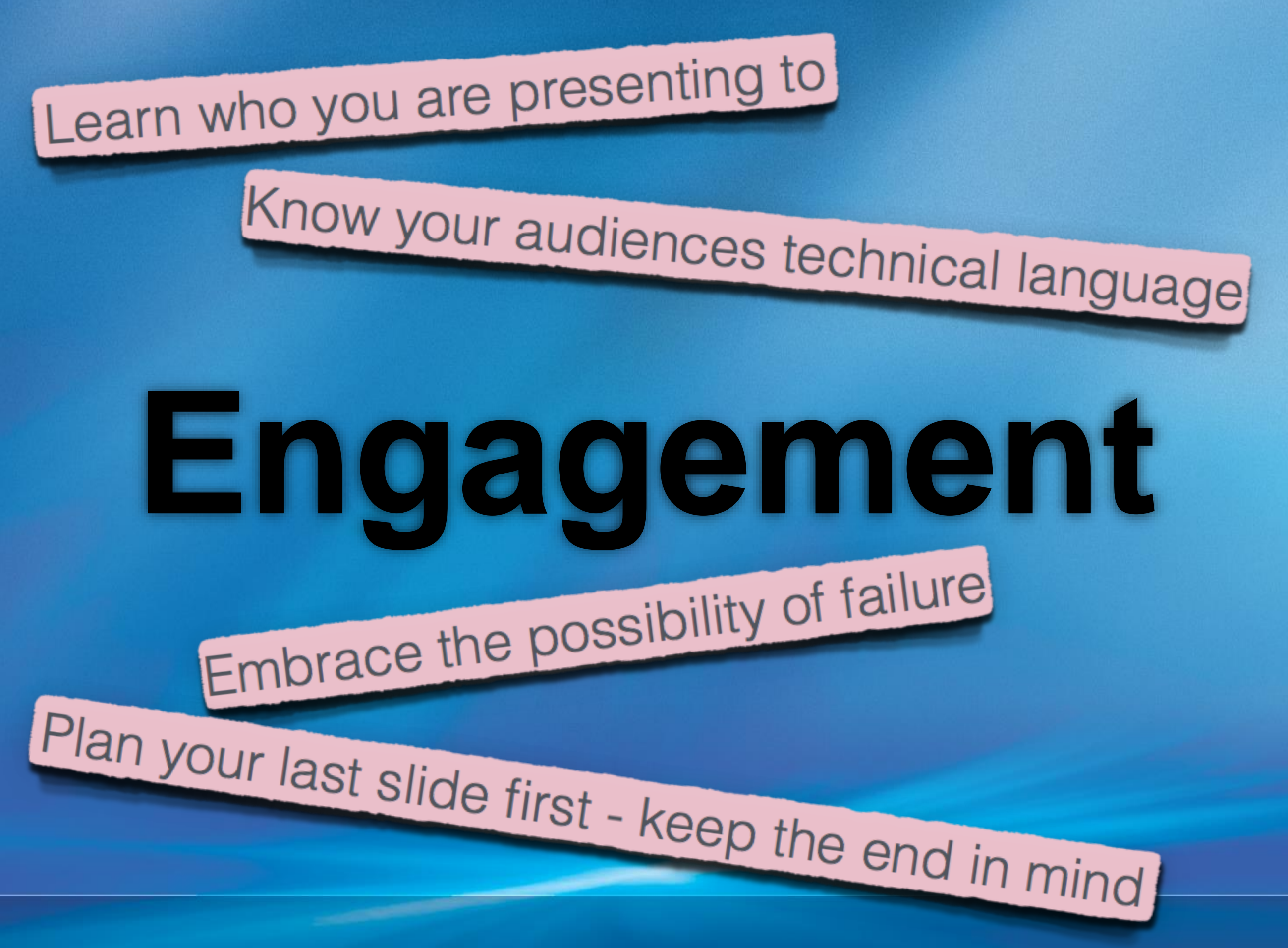

# **Engagement**

IN

## FOR A BETTER EDUCATION

# Google Extension

- **Tab Cloud** allows you to save a multiple window session to reopen at a later date.
- **OneTab** converts a set of browser tabs into a page of links that can be opened as needed. Also creates a QR code.
- **Tab Scissors** will place open tabs into side by side windows
- **Tab Glue** puts all your open tabs together in one window
- **Google Tone** broadcasts URL to computers who also have Google Tone installed.

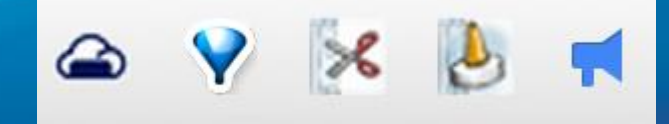

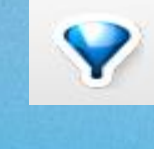

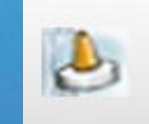

 $\approx$ 

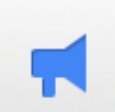

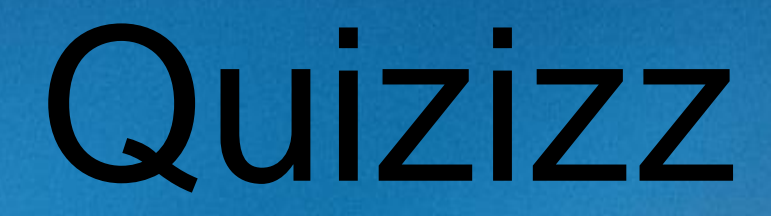

Get your students

excited about learning!

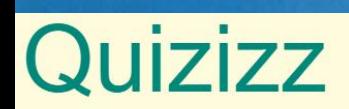

Join a game Login

#### https://goformative.com/join

### Enter this code XXWR272

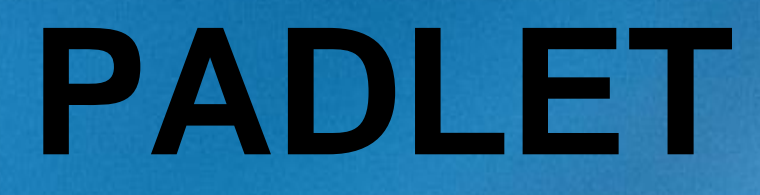

#### **[http://padlet.com/lourdes\\_day/Presentation](http://padlet.com/lourdes_day/Presentation)**

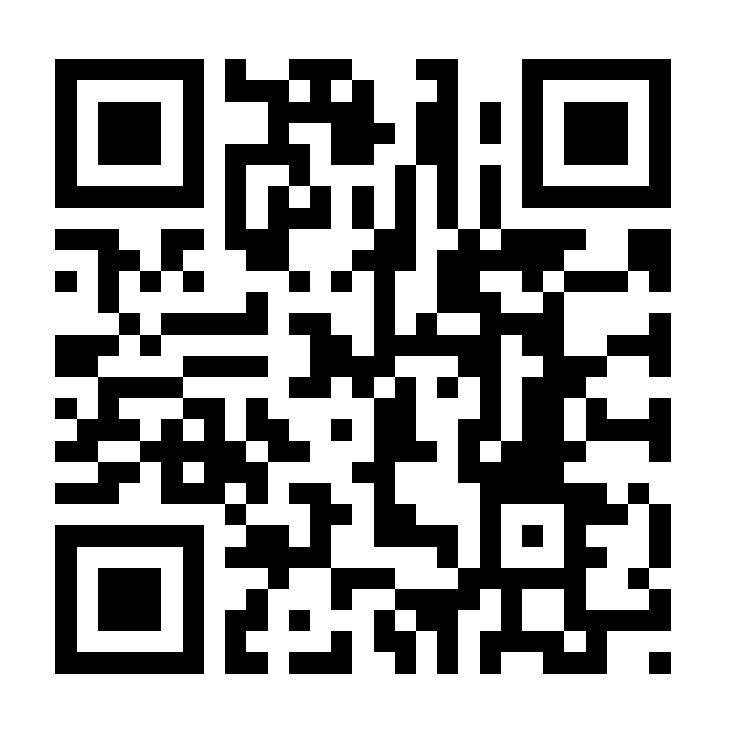

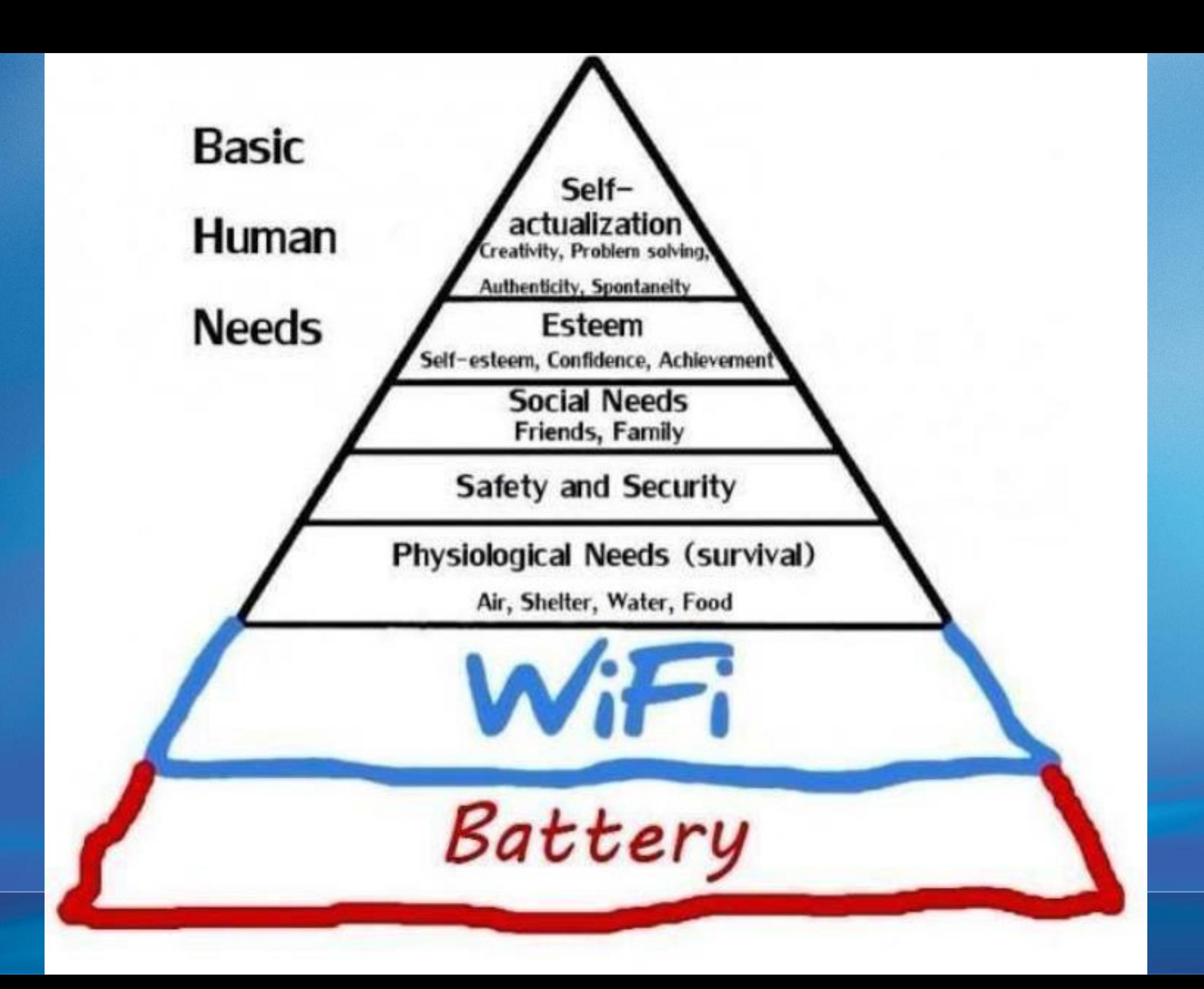

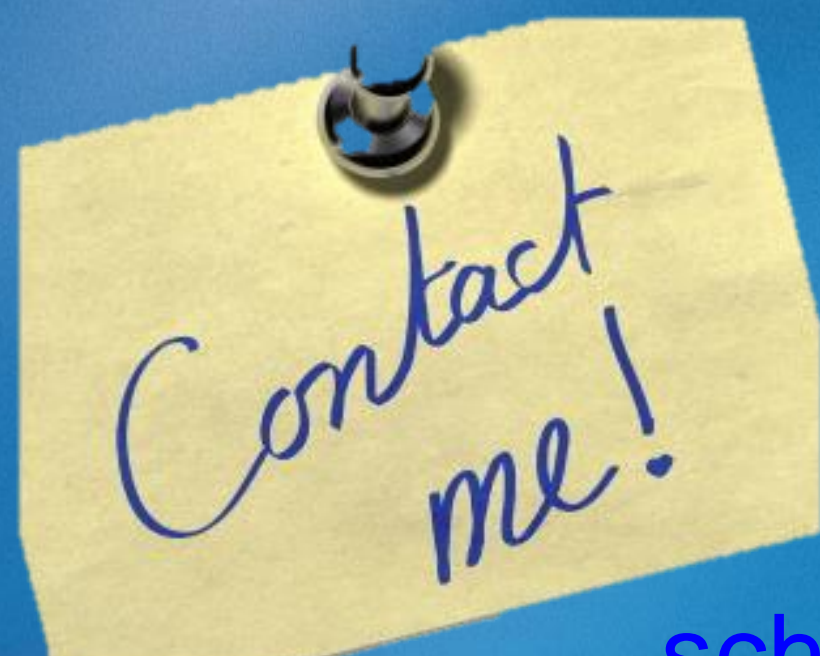

#### Henry Schmitges [schmitgesh@duvalschools.org](mailto:schmitgesh@duvalschools.org)

#### Lourdes Day [lourdes.day@gmail.com](mailto:Lourdes.day@gmail.com)

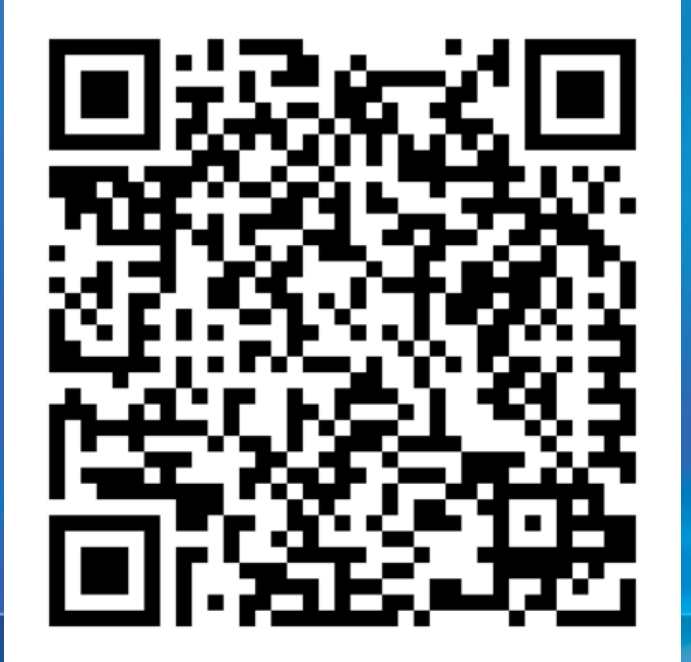

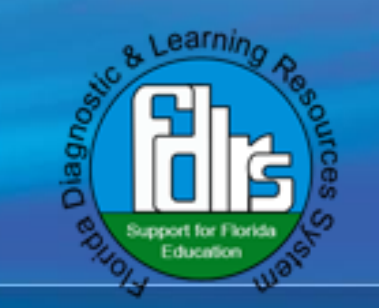

## Post It app (IOS) [www.POWtoons.com](http://www.powtoons.com/)